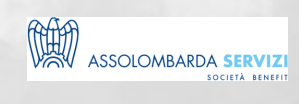

# MICROSOFT TEAMS PER LE IMPRESE

BUSINESS SKILLS

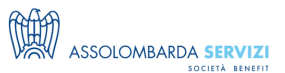

# **DESCRIZIONE**

Microsoft Teams in pratica riunisce in un'unica app le funzionalità di Skype, Whatsapp e Facebook. In più si appoggia automaticamente sulla struttura cloud di SharePoint e integra con estrema semplicità i programmi Office (Excel, Word, PowerPoint…) più una lunga serie di app. Tutto questo permette di organizzare e gestire il proprio lavoro condividendolo solo con le persone che sono realmente coinvolte nel progetto. Potenzialmente è possibile (in maniera estremamente semplice) abbandonare le classiche cartelle di rete, caricando i file all'interno dei vari gruppi Teams, con il vantaggio di poter modificare il file in contemporanea evitando inutili duplicazioni, mantenendo la libertà di salvare e modificare una copia sul proprio pc. E' possibile inoltre ridurre drasticamente l'utilizzo dell'e-mail, che comunque si integra facilmente con i canali di comunicazione Teams.

### **PROGRAMMA**

#### PROGRAMMA DIDATTICO:

- Introduzione cos'è teams e per cosa ci può essere utile
- Creare e gestire un team
- Creare e gestire un canale
- Creare e gestire una chat
- Integrazione di teams con outlook e altri email client / allegati
- File e documenti / cronologia
- Bookmarks
- Wiki
- Connectors e app integrabili
- Contatti / call / meeting
- Condivisione del desktop
- Best practices

### **DOCENTI**

FABRIZIO PERCHINELLI – 10 anni di esperienza come product manager, circa 15 in diverse agenzie di comunicazione in qualità di account/Direttore Clienti/ Direttore Generale. Docente presso grandi aziende sui programmi dell'intero pacchetto Office, approfondendo di volta in volta i vari software che lo compongono

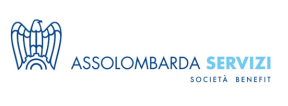

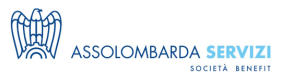

# **DESTINATARI**

Il corso è pensato per coloro che hanno necessità di collaborare online creando e/o partecipando a gruppi che permettono di condividere chiamate, video-conferenze, con condivisione dello schermo, messaggi testuali e allegati. L'obiettivo è quello di incanalare facilmente i temi di discussione arricchendoli con commenti e reactions, più numerose altre funzioni.

#### **NOTE**

ORARI DELLE LEZIONI

Ore 9:00 – 9:15 Collegamento e prove tecniche

Ore 9:15 Formazione

Ore 11:00-11:15 Break

Ore 11:15 – 12:45 Formazione

Ore 13:00 Conclusione

Il corso sarà trasmesso via Microsoft Teams, con la possibilità di partecipare via web o app con l'utilizzo di pc o smartphone.

I partecipanti iscritti riceveranno tutte le istruzioni di partecipazione e le slide del docente il giorno prima del corso.

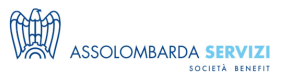

# **REQUISITI**

- Pc o smartphone
- Buona connessione internet
- Microfono (per eventuali domande che potrebbero comunque essere effettuate via live chat) e webcam
- Pacchetto Office con Microsoft Office 365

## **REFERENTI**

**Davide Inclimona** (davide.inclimona@assolombarda.it / Cell: 348 0201 402) **Stefano Colognesi** (stefano.colognesi@assolombarda.it / Cell: 345 8674 646 )

# **DATE E PREZZI**

**ATTUALMENTE DISPONIBILE SOLO PER LA FORMAZIONE IN AZIENDA**